# **Evaluación de datos en un sistema adaptativo de elearning**

#### **Alberto Cortez, Claudia Naveda, Mariana Brachetta, Julio Monetti, Oscar León**

Dpto. Ing. En Sistemas. UTN, Facultad Regional Mendoza

{cortezalberto,claudiala[boral}@gmail.com,](mailto:oral%7D@gmail.com) {mariana.brachetta, jmonetti; oleon}@frm.utn.edu.ar

*Abstract. El artículo se inscribe dentro de un proyecto de transposición de un contenido disciplinar de la asignatura Álgebra y Geometría Analítica. Se aplica un procedimiento denominado descomposición genética, para describir las construcciones mentales de los alumnos durante el proceso de aprendizaje. El modelo elaborado se representa mediante una red semántica, implementada en la plataforma Moodle, tomando como parámetros adaptativos el rendimiento y los estilos de aprendizaje de los alumnos. Se realizaron tareas para comprender la estructura del esquema adaptativo, analizando las estructuras de datos. También se han desarrollado los algoritmos, que permiten extraer los datos necesarios para reconstruir una secuencia didáctica, analizar los resultados y elaborar conclusiones, respecto del modelo de enseñanza propuesto.*

### **1. Introducción**

#### 1.1. **Antecedentes**

En la actualidad el uso creciente de la tecnología aplicada a la enseñanza, obliga a prestar mayor atención a los aspectos vinculados con las características individuales de los alumnos, entre los cuales se destacan los estilos de aprendizaje individuales. Este es un tema que se conoce desde hace ya mucho tiempo [Kefee, 1987]. Al respecto existen diferentes abordajes para analizar este aspecto[Alonso, 1999], [Felder, 2005], [Ocampo Botello, F. et al., 2014] el cual ha sido abordado en diversos trabajos vinculados al análisis de estas características [Garcia, 2007], [Yannibelli, 2006],[Aguilar, 2002],[Carmona, Castillo, & Millán, 2008], [Ontañón, Montaña, & Gonzalez, 2014]. Para el estudio se utilizó unos de los modelos más conocidos para evaluar de estilos de aprendizaje, que es el propuesto por Felder & Silverman [Felder, 2002], el cual entiende al aprendizaje como un proceso que implica recepción y procesamiento de la información.

Para esto los autores proponen evaluar el grado de preferencia de los estudiantes, segmentado en cuatro ejes de evaluación: a) Sensorial/Intuitivo que se refiere a la forma de información, b) Visual/Verbal que considera el tipo de entrada, c) Activo/Reflexivo que abarca las formas de procesar la información, d) Global/Secuencial que implica los modos de comprender la información. La herramienta de diagnóstico consiste en 44 preguntas, divididas a razón de 11 por eje, con dos opciones de respuesta cada una. Esto hace que en la evaluación sea haga en base a 88 opciones posibles de respuestas, las cuales determinan las preferencias. La obtención de los datos relacionados al estilo de aprendizaje de los alumnos, forman parte de la primera etapa de un proyecto1 de I+D y son uno de los elementos que determinarán el comportamiento de un entorno de enseñanza adaptativo para la enseñanza del álgebra, basado en la plataforma Moodle, que se

encuentra actualmente en desarrollo. El test de Felder-Silverman acerca de los estilos de aprendizaje fue realizado por los alumnos a través de la plataforma virtual a un grupo de 77 alumnos que cursan la asignatura de álgebra y geometría analítica en el primer semestre de primer año de ingeniería

#### **1.2 Análisis de los datos obtenidos**

Luego de recolectar los datos, los mismos se tabularon teniendo en cuenta los cuatro mencionados ejes de evaluación y que cada alumno combina de manera determinada ciertas preferencias y habilidades que dan como resultado un estilo de aprendizaje específico o una composición de ellos. En esta primera etapa del proyecto se muestran resultados descriptivos sobre los estilos de aprendizajes predominantes observados en los alumnos entrevistados. Estos resultados no se pueden generalizar a todos los estudiantes que cursan la asignatura Álgebra y Geometría Analítica en dicha regional de la UTN pero nos sirven de guía para conocer a nuestro grupo de estudiantes y determinar posibles estrategias de enseñanza para facilitar la comprensión de la asignatura. Las respuestas de los alumnos se tabularon teniendo en cuenta el eje de evaluación y el estilo de aprendizaje elegido. Posteriormente, se contaron la cantidad de respuestas correspondientes a cada estilo de aprendizaje. Luego, se calcularon la diferencia existente entre la cantidad de respuestas de cada estilo de aprendizaje según el eje de evaluación. Se muestra el resultado obtenido en la Tabla 1: Estilos de aprendizaje y preferencias observadas.

|                          |               | Estilo de<br>aprendizaje |          |   |            |              |            |    |          |             |               |          |                  |
|--------------------------|---------------|--------------------------|----------|---|------------|--------------|------------|----|----------|-------------|---------------|----------|------------------|
| Estilo de<br>aprendizaje | <b>Fuerte</b> |                          | Moderada |   | Equilibrio |              | Equilibrio |    | Moderada |             | <b>Fuerte</b> |          |                  |
|                          | 11            | 9                        | 7        | 5 | 3          | $\mathbf{1}$ | 1          | 3  | 5        | 7           | 9             | 11       |                  |
| <b>Activo</b>            | $\mathbf{0}$  | $\Omega$                 | 3        | 3 | 26         | 18           | 11         | 14 | 2        | $\Omega$    | $\Omega$      | $\Omega$ | <b>Reflexivo</b> |
| Sensitivo                | 3             | 8                        | 13       | 9 | 20         | 11           | 3          | 6  | 1        | 2           | 1             | $\Omega$ | Intuitivo        |
| <b>Visual</b>            | 6             | 21                       | 18       | 0 | 11         | 6            | 8          | 5  | 0        | 1           | 1             | $\Omega$ | Verbal           |
| Secuencial               | 4             | 7                        | 13       | 0 | 22         | 20           | 7          | 4  | 0        | $\mathbf 0$ | $\Omega$      | $\Omega$ | Global           |

**Tabla 1: Estilos de aprendizaje y preferencias observadas**

A partir de las características identificadas, se observan rasgos preponderantes en los estudiantes, como la preferencia a aprender practicando y a que los contenidos se relacionen con la realidad. Esto es coincidente con otros estudios realizados, vinculados con la enseñanza y el aprendizaje de matemáticas [Moreno, 2007], [Moreno, 2008].

Uno de los objetivos del proyecto es generar perfiles y modelos de datos que permitan registrar la evolución del proceso de aprendizaje de los alumnos, por lo que interesa analizar diversas variables que puedan afectar al mismo. Por este motivo, se elaborarán dos conjuntos de actividades y objetos de aprendizaje, en los que se respetará como base común las preferencias: *Secuencial*, *Sensitivo* y *Visual*; pero se diferenciarán en que uno tendrá en cuenta las características de los estudiantes *Activos* y el otro de los *Reflexivos*, con el fin de efectuar un estudio comparativo entre ambos, a partir de los resultados que se obtengan. Para esto, al momento de realizar la experiencia, se identificarán los alumnos con los perfiles *Reflexivo* y *Activo*, para conformar dos

grupos que trabajarán con los materiales acordes a sus estilos siguiendo secuencias de aprendizaje adaptativas, según sea el rendimiento que alcancen los alumnos en cada instancia del proceso de enseñanza.

#### **1.3 Propuesta**

Con el abordaje planteado se espera atender a la mayoría de las preferencias de los estudiantes, en cuanto a sus características de aprendizaje, discriminando entre alumnos *Activos* y *Reflexivos*. Una vez realizada la experiencia, se espera validar o no los supuestos sobre los cuales se desarrollará la misma. Posteriormente se efectuará el análisis de los resultados a fin de extraer conclusiones, respecto de si existen perfiles que sean más exitosos que otros para el estudio del álgebra y por otra parte, intentar individualizar las características más relevantes que puedan favorecer o perjudicar el aprendizaje.

Para llevar a cabo este objetivo se propone elaborar un sistema adaptativo de e-learning y evaluar la eficacia de su uso en la enseñanza del álgebra. Se seleccionó un conocimiento específico de álgebra, y se construyó un modelo en base a la teoría didáctica APOE (Acciones, Procesos, Objetos y Esquemas) para la enseñanza de la matemática. Se efectuó un procedimiento denominado descomposición genética para lograr un modelo de la estructura a enseñar. Esta descomposición permite describir las construcciones mentales que los alumnos realizan durante el proceso de aprendizaje. De esta manera se puede ver como un concepto matemático es formado cognitivamente por los alumnos. Ver Figura 1.

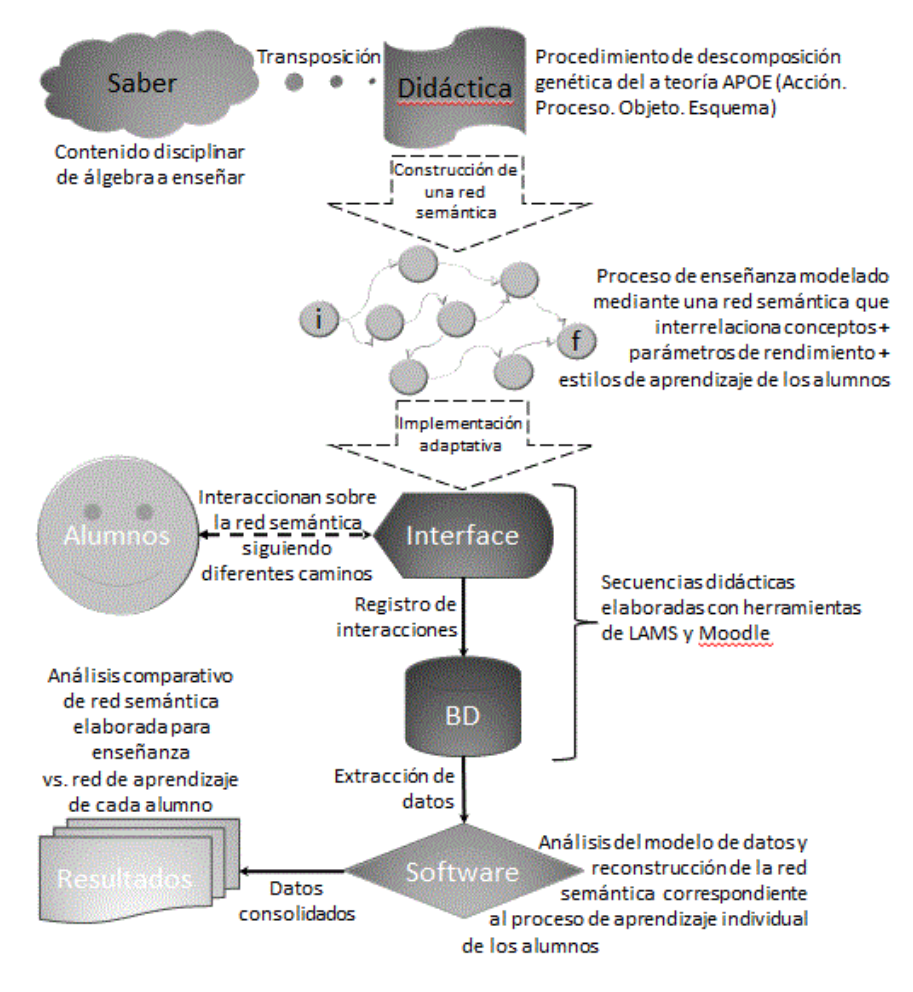

**Figura 1. Formación cognitiva de un concepto matemático**

### **1.4 Utilización de sistemas Adaptativos**

Los sistemas adaptativos pueden asistir a los estudiantes durante el proceso de aprendizaje [Fisher, 2000], [Flores, 2015], [*Technology-Enhanced Systems and Tools for Collaborative Learning Scaffolding*, 2012]. La adaptabilidad de las actividades de aprendizaje en base a algunos parámetros, es esencial en este proceso. Un LD (por sus siglas en inglés, Learning Design) está compuesto por un conjunto de actividades secuenciales [Koper, 2005], donde participa activamente un estudiante y además es una entidad de aprendizaje que puede ser compartida y reutilizada. Desde el punto de vista informático, el desafío es diseñar herramientas que no sólo se focalicen en crear contenidos y recursos, sino en modelar el LD. La herramienta LAMS implementada con Moodle, permite trabajar en forma adaptativa con el concepto de LD, en base a utilizar sus facilidades para establecer bifurcaciones en una secuencia didáctica, posibilitando diferentes "caminos" para el aprendizaje como ilustra la Figura 2.

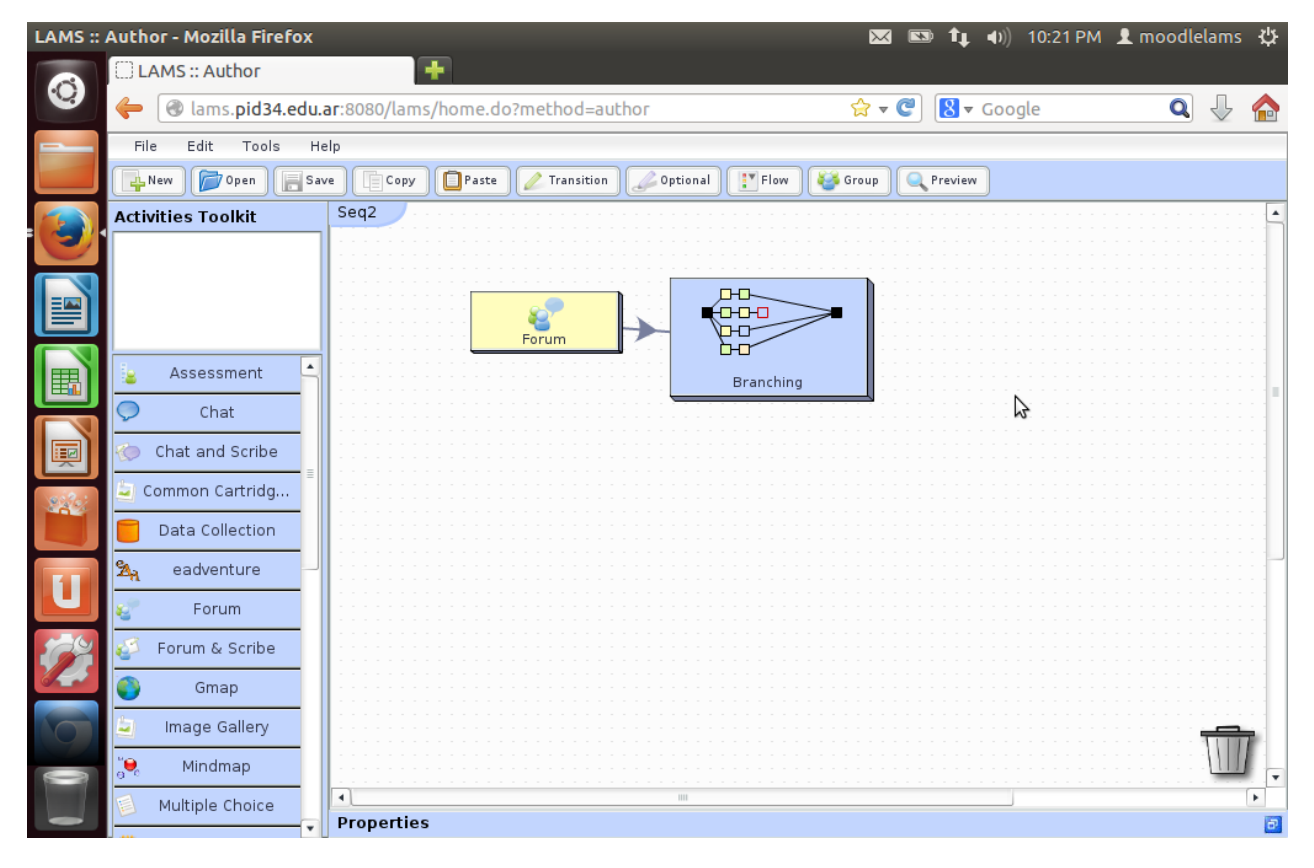

**Figura 2. Gráfica mostrada por LAMS para una secuencia formada por una actividad Fórum y sucesivas ramificaciones**

Uno de los aspectos críticos del proyecto, es poder recuperar información respecto de las diversas interacciones de los estudiantes durante el desarrollo de las actividades LAMS, las cuales se listan en la Figura 3.

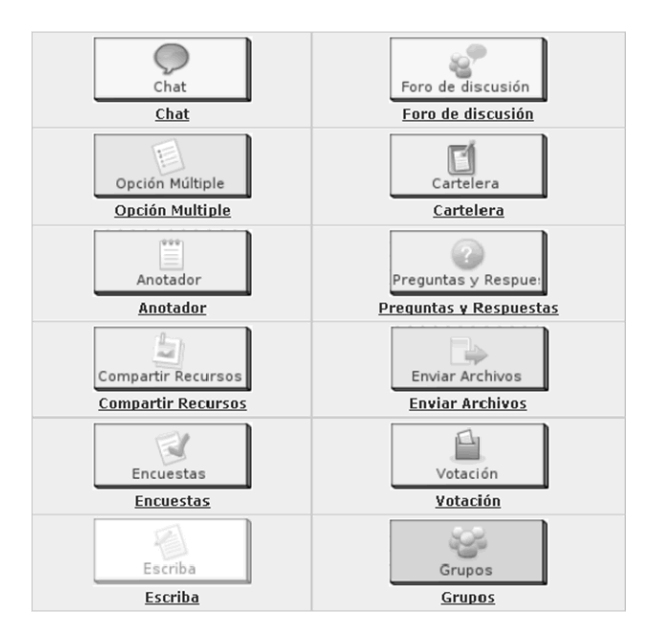

**Figura 3. Principales tipos de actividades de LAMS**

Una lección en LAMS se representa como una secuencia de tareas. Se puede diseñar un conjunto de caminos para cada alumno o grupo de alumnos. Para crear diferentes caminos en un diseño de aprendizaje, por ejemplo en función de los resultados de actividades previas, se recurre a ramificaciones. Para analizar los recorridos de los alumnos es necesario conocer el grafo completo que se genera al tomar en cuenta las ramificaciones incluidas. En LAMS las estadísticas y gráficas se muestran en función de una secuencia general sin los caminos resultantes de ramificaciones. Entonces para realizar el análisis requerido por los objetivos del proyecto, es necesario representar este aspecto. Esta es una de las aristas consideradas en esta investigación.

Para dicho propósito, se construyeron herramientas para mostrar el grafo formado por las ramificaciones. Estas herramientas constituyen las interfaces necesarias para poder analizar las interacciones de los estudiantes, dentro del modelo adaptativo.

# **2. Análisis de la problemática**

#### **2.1 Adaptación del modelo a herramientas existentes**

El modelo obtenido se presentó en [Brachetta, 13]. Para representar este modelo de enseñanza se recurrió al concepto de red semántica. Una red semántica o esquema de representación en red es una forma de descripción de conocimiento lingüístico en la que los conceptos y sus interrelaciones se representan mediante un grafo. Este esquema de una red semántica adaptada en base al estilo de aprendizaje y el rendimiento de los estudiantes, es el implementado con Moodle y LAMS.

Para representar dicha red en las lecciones fue necesario utilizar las actividades de bifurcación, que permiten que el alumno siga una secuencia de actividades de acuerdo a sus respuestas.

Los reportes brindados por el software no resultaron suficientes para poder realizar un análisis del proceso de aprendizaje. Con estos reportes no se puede obtener por ejemplo el grafo generado por la red semántica. Sólo se puede ver las actividades principales como fórum, que se muestra en la figura 2. Y la bifurcación se sabe que existe pero no se muestra en su totalidad.

En función de poder generar gráficos estadísticos e información más precisa, se realizó un análisis de las estructuras de datos sobre las que trabaja LAMS, es decir la base de datos dónde residen sus tablas. De esta forma se logró comprender las interrelaciones existentes entre las actividades. Con dicho estudio se obtuvo una primera aproximación al modelo de datos. En este modelo se puede observar que, al tratar de reconstruir el camino seguido por cada alumno se obtiene una secuencia incompleta de actividades.

Al realizar el análisis de la base de datos de LAMS, se puede observar que no es posible reconstruir el grafo completo con las estructuras existentes. Por lo que se creó una nueva tabla para almacenar las relaciones necesarias. En el siguiente apartado se describe la solución presentada para la reconstrucción del grafo completo.

# **3. Solución implementada**

### **3.1 Caso de Estudio**

### 3.1.1 **Secuencia de análisis**

La secuencia planteada contiene una primera actividad de tipo fórum que es seguida por una actividad de tipo ramificación (Ver figura 2). Según el resultado del fórum será el camino seguido por el alumno en la ramificación. La descripción de la ramificación puede verse en la figura 4. Es decir, .según el número de participaciones en el fórum es la próxima actividad a realizar por el alumno: chat, mindmap, fórum o Notebook. A su vez se plantearon algunos ramificación dentro del primer ramificación para simular un anidamiento de actividades y tratar el comportamiento del grafo (Ver figura 5 y 6). Se formularon hasta cuatro ramificaciones para simular las posibilidades tácticas del alumno de acuerdo a sus respuestas. Solo se puede ver cada ramificación por separado no formando un grafo completo con las actividades secuenciales. Para poder conocer el camino total es necesario el grafo completo. Al igual que para conocer el camino seguido por cada alumno.

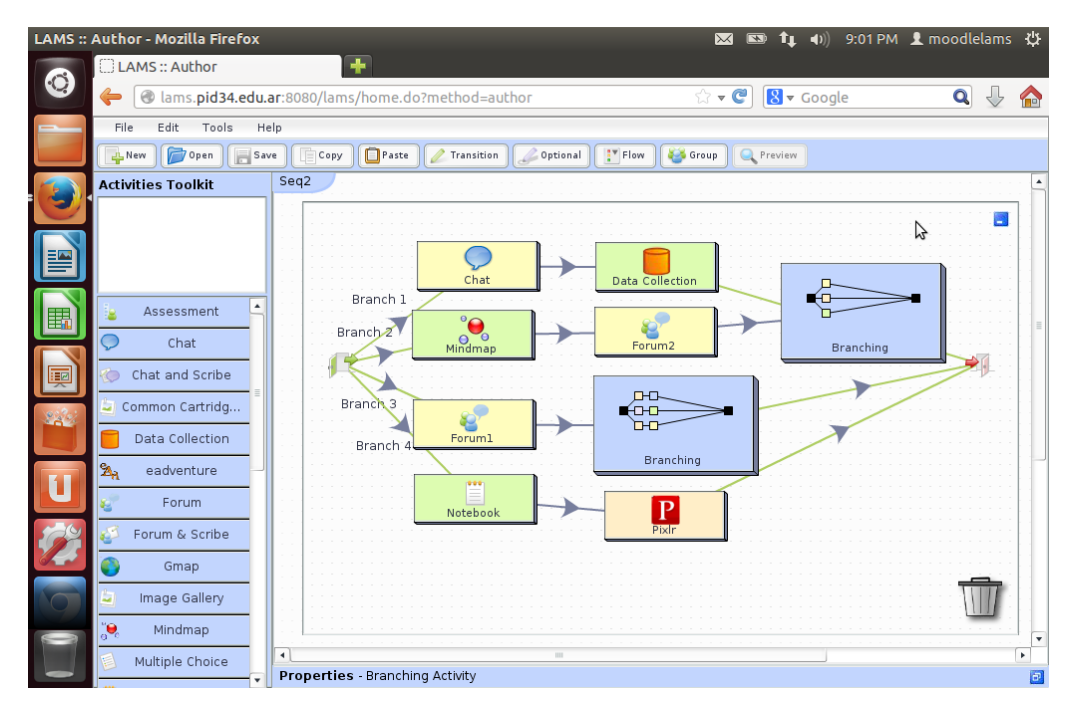

**Figura 4. Principales tipos de actividades de LAMS**

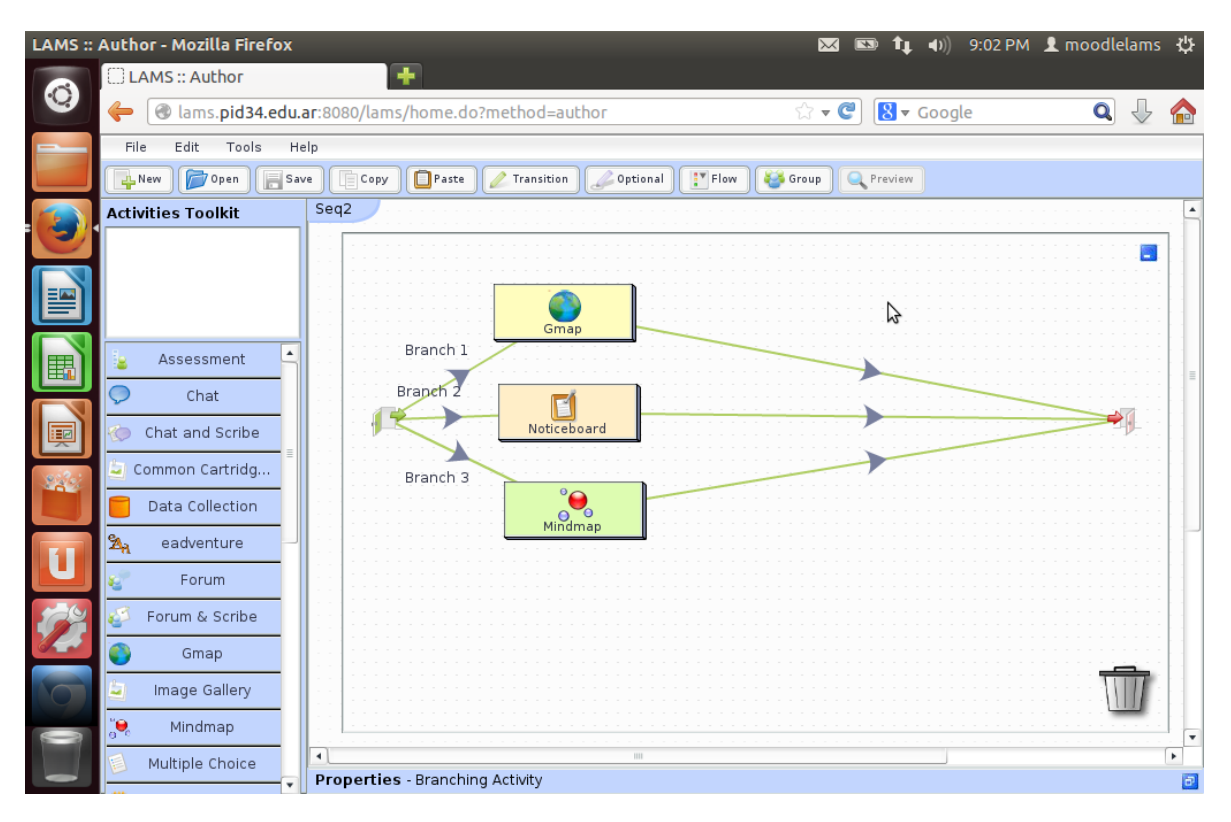

**Figura 5. Primera ramificación del ejemplo de la figura 4**

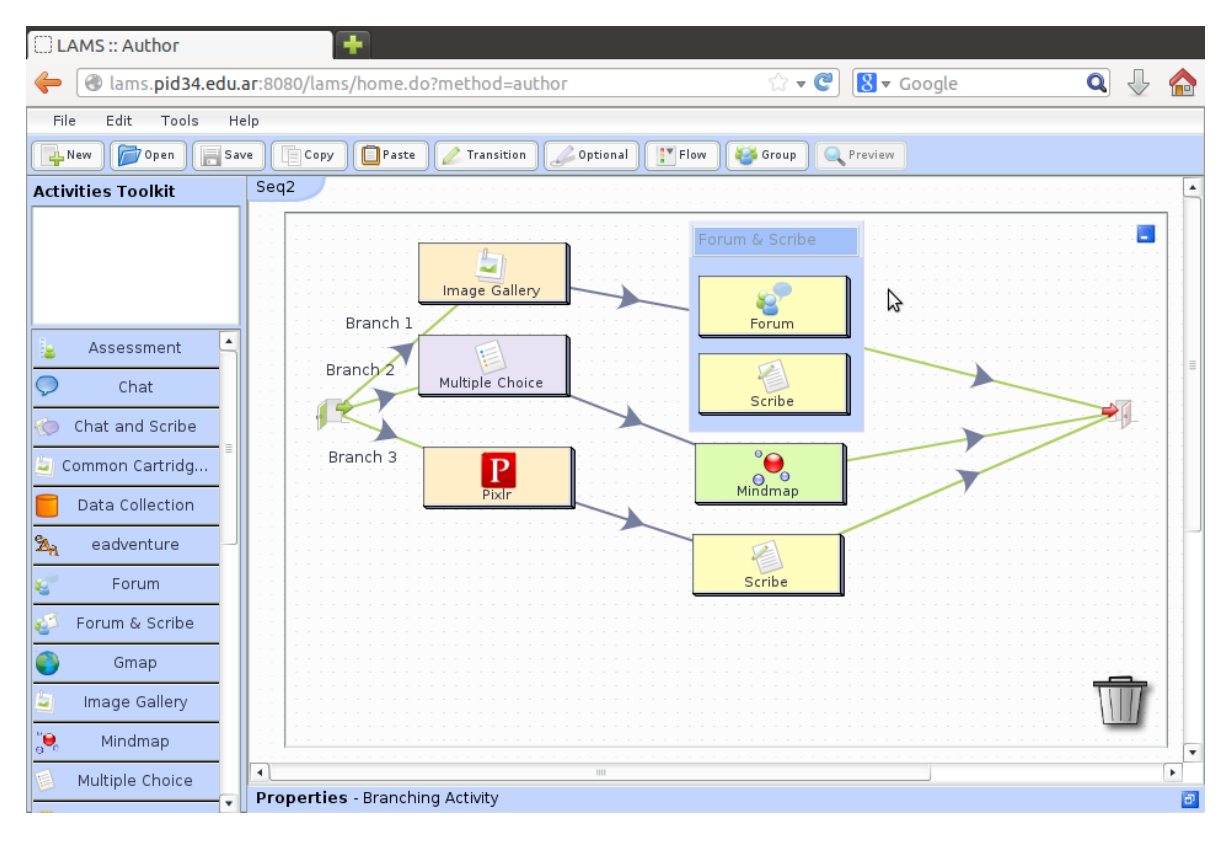

**Figura 6. Segundo ramificación del ejemplo de la figura 5**

### 3.1.2 **Metodología de trabajo**

La tarea se realizó sobre un servidor Ubuntu 12.04, con Moodle v2.5.3, Apache 2.2.22, extensiones PHP y LAMS v2.4., corriendo sobre JBoss 5.1. Se utiliza LAMS incrustado en Moodle mediante el correspondiente módulo de integración. El motor de base de datos fue MySQL 5.5.34. Primero se estudió el modelo de datos. Para estudiar el modelo se construyó un conjunto de secuencias de aprendizaje en LAMS, las que fueron creadas y trabajadas como actividades de cursos Moodle. Luego se analizaron los datos persistentes en el modelo mediante el uso de phpMyAdmin 3.4.10 para la observación individual de estructuras de tablas, campos de datos, valores y relaciones. Complementariamente se realizó la ingeniería inversa sobre las bases de datos de LAMS y Moodle, utilizando MySQLWorkbench 6.0 para extraer los diagramas de Entidad-Relación y estudiar características generales del modelo de persistencia. Posteriormente se accedió a la información de las secuencias LAMS a través del software Sqlyog con la ayuda del cual se planteo un algoritmo para recorrer el grafo completo. Con el grafo construido se creó una interface en Java para accederlo y para implementar el gráfico en el software Graphiz.

### **3.1.2 Planteo de una secuencia Lams**

Para graficar el nodo con todas las ramificaciones de aprendizaje de una lección, se utiliza una lista lineal. La lista lineal se representa a través de una tabla que es una matriz estática. Esta tabla agregada al esquema de base de datos contiene: el id del nodo, su descripción, su nodo origen, y su nodo destino.

### 3.1.3 **Problemática de la estructura de tablas de Lams**

Lams tiene una estructura en la cual las tablas describen una secuencia de actividades, la secuencia principal. La misma se representa en la tabla denominada *lams\_learning\_activity* (ver figura 7). Las ramificaciones, que son un tipo especial de actividad, se registran como una actividad común. Pero no es posible integrar directamente las ramas de una ramificación con la secuencia principal para obtener el grafo completo. Es decir, el contenido de las ramificaciones son actividades que se registran, pero que no se pueden acceder directamente.

| Column Name               | Data Type |
|---------------------------|-----------|
| activity id               | bigint    |
| activity ui id            | int       |
| description               | text      |
| title                     | varchar   |
| help text                 | text      |
| xcoord                    | int       |
| ycoord                    | int       |
| parent_activity_i(bigint  |           |
| parent ui id              | int       |
| learning activity int     |           |
| grouping_support iint     |           |
| apply grouping flatinyint |           |
| grouping id               | bigint    |
| grouping ui id            | int       |
| order id                  | int       |
| define later flag tinyint |           |
| learning_design_i(bigint  |           |
| learning library : bigint |           |
| create date time datetime |           |

**Figura 7. Segmento de la Tabla lams\_learning\_activity** 

Para el caso de ramificación existen algunas actividades intermedias entre las actividades de una ramificación y la secuencia LAMS. Para conocer la información global del grafo es necesario eliminar esas actividades intermedias y construir una nueva tabla con los datos mínimos. La tabla construida se muestra en la figura 8.

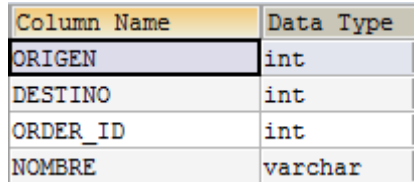

#### **Figura 8. Segmento de la Tabla lams\_learning\_graph**

### **3.1.4 Planteo del algoritmo**

# **3.1.4.1 Estrategia**

El objetivo es conocer la secuencia de actividades del grafo completo. Las actividades que se muestran actualmente en Lams son las actividades secuenciales. Es necesario agregar las actividades dentro de las ramificaciones. Para poder por ejemplo, extraer las relaciones entre los nodos para formar el grafo, es necesario acceder fácilmente al mismo completamente. Para crear relaciones directas entre las actividades es necesario transformar los datos de la tabla *lams\_learning\_activity*. Se logra creando un paso directo entre un nodo y otro. La representación de un grafo es a través de una lista. En este caso esta lista se representa por medio de la tabla lams learning graph, con todas las actividades que componen el grafo. Esta tabla se actualiza con los datos obtenidos por un procedimiento almacenado. Se eligió realizar el proceso a través de procedimientos almacenados, porque los comandos de un procedimiento se ejecutan en un único lote de código. Esto puede reducir significativamente el tráfico de red entre el servidor y el cliente, ya que únicamente se envía a través de la red la llamada que va a ejecutar el procedimiento. Se creó además aplicativo en Java, que permite consultar los datos de la estructura de la tabla para el seguimiento del aprendizaje de uno o varios alumnos. Este programa utiliza el software ["Graphviz | Graphviz - Graph Visualization Software," n.d.] para representar los datos gráficamente.

### **3.1.4.2 Pasos del algoritmo**

El siguiente gráfico platea la secuencia empleada para resolver el algoritmo para crear y completar la tabla del grafo.

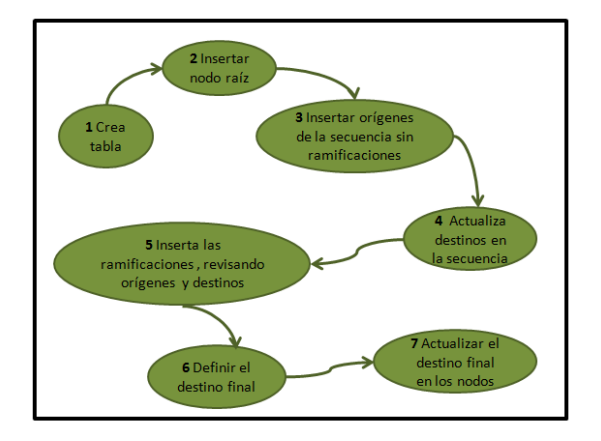

**Figura 8. Descripción del algoritmo**

A continuación se explican los pasos seguidos y se especifican las consultas sql utilizadas mostradas en el punto 3.1.4.3.

### **Paso 1 - Crear tabla**

Se genera una estructura de tabla con los campos necesarios para armar el grafo, con la siguiente estructura: origen, destino, nombre, número de orden en la rama.

### **Paso 2 - Insertar nodo raíz**

Se inserta primero el nodo raíz del grafo, buscando el nodo sin antecesor.

Consulta utilizada: *Inserción raíz del grafo.*

### **Paso 3 - Insertar nodos de la secuencia sin ramificaciones**

Se seleccionan aquellos nodos que no son de tipo ramificación y se insertan en la tabla.

Consulta utilizada: *Inserción**nodos secuenciales.*

### **Paso 4 - Actualiza destino de la secuencia**

Se unen las actividades de la secuencia especificando cuales son orígenes y destino en el camino.

Consulta utilizada: *Actualización de destinos*

### **Paso 5 - Inserta las ramificaciones revisando orígenes y destinos**

El próximo paso es buscar los nodos que sean de tipo ramificación, insertando orígenes de ramificaciones. Para poder crear el enlace se tiene que recorrer cada rama de la ramificación. Para recorrer la rama se busca la cantidad de ramas existentes seleccionando el mayor orden. Una vez creadas las ramificaciones su origen queda como el que figura en la tabla lams\_learning\_activity. Para cambiar ese origen es necesario realizar dos actualizaciones: primero colocar los antecesores y a partir de ellos actualizar con los orígenes reales en el grafo.

Consultas utilizadas: *Inserción de ramificaciones - Selección de mayor orden - Actualizar antecesores ramificaciones - Actualizar orígenes ramificaciones.*

# **Paso 6 - Definir el destino final**

Una vez definido el grafo se crea el nodo representativo del nodo final que es aquel que tiene una secuencia mayor de las que existen.

Consultas utilizada: *Crear nodo final.*

# **Paso 7 - Actualizar el destino final**

Una vez definido el nodo final se actualizan los nodos que llegan al destino final.

### **Consultas utilizada:** *Actualizar nodo final.*

De esta forma se crea la relación entre las actividades secuenciales principales y las ramificaciones para agregar todas las actividades al grafo. Y de esta forma generar un grafo completo

### **3.1.4.3 Instrucciones SQL intervinientes**

**-** *Inserción raíz del grafo*

#### INSERT INTO GRAFOLECCION

SELECT 0,MIN(activity\_ui\_id) , NULL FROM lAMS\_LEARNING\_ACTIVITY

WHERE LEARNING DESIGN\_ID=13 AND PARENT\_UI\_ID IS NULL;

### *-Inserción**nodos secuenciales.*

INSERT INTO GRAFOLECCION (DESTINO)

SELECT activity\_ui\_id FROM lAMS\_LEARNING\_ACTIVITY

WHERE LEARNING DESIGN ID=identificador AND PARENT UI ID IS NULL

AND activity\_ui\_id<>(

SELECT MIN(activity\_ui\_id) FROM lAMS\_LEARNING\_ACTIVITY

WHERE LEARNING DESIGN ID=identificador);

### **-Actualización de destinos**

UPDATE GRAFOLECCION AS G1 SET `ORIGEN`=`DESTINO`-1

WHERE `ORIGEN` IS NULL;

# *-Inserción de ramificaciones*

INSERT INTO GRAFOLECCION

SELECT parent\_ui\_id, activity\_ui\_id ,ORDER\_ID FROM lAMS\_LEARNING\_ACTIVITY

WHERE LEARNING DESIGN\_ID=identificador AND ( (learning activity type id =1 AND ORDER\_ID

IS NOT NULL)OR (learning\_activity\_type\_id=12 AND parent\_ui\_id IS NOT NULL));

```
-Selección de mayor orden
SELECT MAX(g.Order_id) INTO Orden_max
FROM grafoleccion g, lAMS_LEARNING_ACTIVITY 
WHERE g.`ORIGEN`=l.`activity_ui_id` AND l.`learning_design_id`=identificador
AND ( l.`learning_activity_type_id`=6 OR l.`learning_activity_type_id`=8);
```
#### *-Actualizar antecesores ramificaciones*

WHILE Orden\_max>1 DO UPDATE GRAFOLECCION AS G1, GRAFOLECCION AS G2 SET G1.`ORIGEN`=G2.`DESTINO` WHERE G1.origen=G2.`ORIGEN` AND G1.`ORDER\_ID`=Orden\_max AND G2.`ORDER\_ID`=Orden\_max-1; SET Orden\_max=Orden\_max-1; END WHILE;

### *-Actualizar orígenes ramificaciones*

UPDATE GRAFOLECCION, lams\_learning\_activity SET ORIGEN=parent\_ui\_id WHERE lEARNING\_DESIGN\_ID=13 AND origen IS NOT NULL AND origen=activity\_ui\_id AND GRAFOLECCION.`ORDER\_ID`=1;

### *-Crear nodo final*

SELECT MAX (DESTINO)+1 INTO Final FROM grafoleccion;

### *-Actualizar nodo final*

UPDATE grafoleccion SET destino =salida WHERE DESTINO IS NULL;

ALTER TABLE grafoleccion ADD NOMBRE VARCHAR (255);

UPDATE grafoleccion G,LAMS\_LEARNING\_ACTIVITY L SET G.NOMBRE=Little

WHERE L.learning\_design\_id= IDENTIFICADOR AND DESTINO=L.activity\_ui\_id;

#### **3.1.5 Generación de un programa en java integrador**

Las interfaces desarrolladas se conectan a la base de datos, extrayendo y procesando los datos almacenados para poder reconstruir los caminos seguidos por los alumnos y de esta forma, poder recuperar los datos que permitan estudiar el proceso de aprendizaje de seguido por un estudiante.

Para este objetivo se desarrolló una aplicación en lenguaje java que lee la tabla que crea el procedimiento almacenado, formado la estructura de datos del grafo en memoria RAM y el posterior parseo al formato de archivos que interpreta el software Graphivz. La misma aplicación generada llama al software gráfico y permite obtener la secuencia desarrollada por el alumno.

De esta manera se puede "trazar el mapa" del recorrido de la secuencia didáctica para un alumno o el grafo completo como se muestra en la Figura 9, donde pueden agregar diversos datos en cada nodo, como por ejemplo la cantidad de alumnos que pasaron por un nodo.

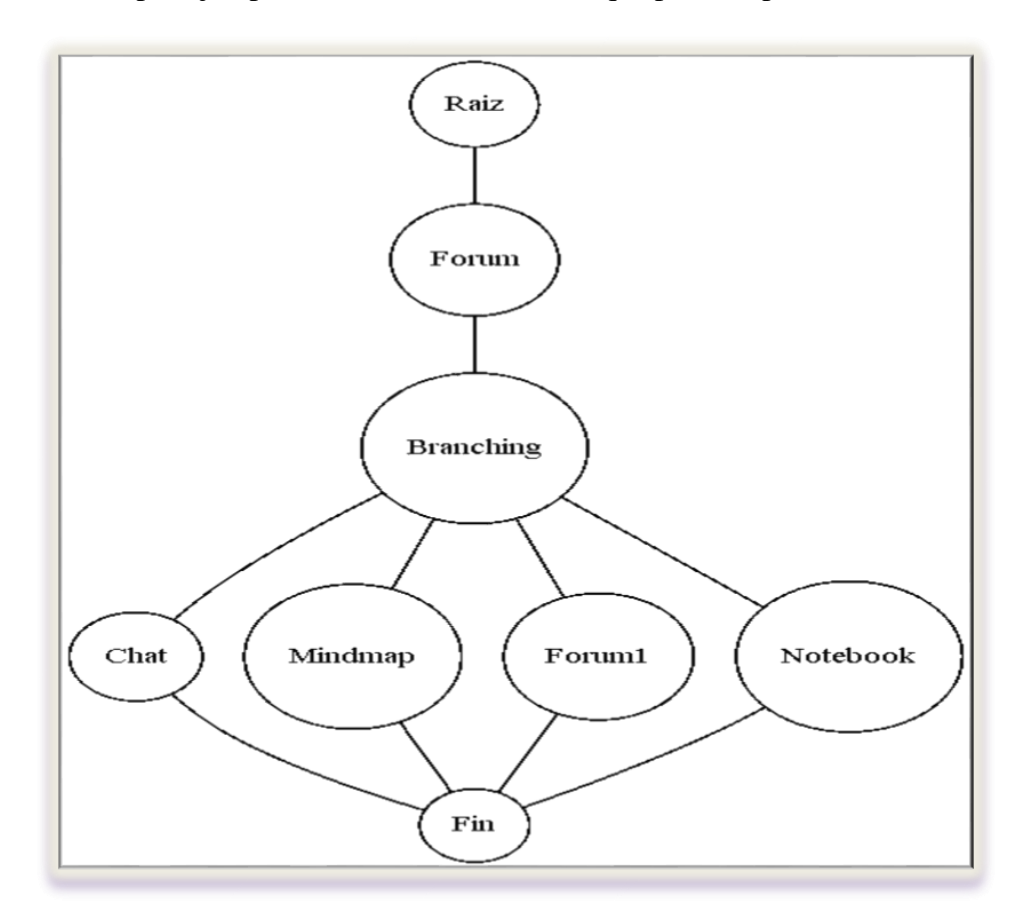

**Figura 9. Gráfica mostrada por Graphivz con el grafo completo de las ramificaciones.**

# 4. **Conclusiones**

A partir del modelo de enseñanza y la red semántica elaborada en la primera parte del proyecto, se trabajó en implementar el modelo obtenido con LAMS. Luego sobre este esquema se realizó el análisis del modelo de datos. Posteriormente se observó que no había en la BD, la información necesaria sobre las relaciones del grafo completo (incluidas las ramificaciones), por este motivo se elaboró una solución integrando una nueva tabla al modelo de base de datos. Planteando un algoritmo a través de un procedimiento almacenado se agregan las relaciones de las ramificaciones con el grafo principal.

A continuación, se implementó un programa en Java, que permite consultar los datos de la estructura incluyendo las ramificaciones, generando de este modo un archivo de texto para luego generar un esquema del grafo completo, a través del software Graphivz, presentando de esta forma un análisis más intuitivo y amigable para la toma de decisiones.

El trabajo descripto forma parte de un proyecto de  $I + D$  cuyo objetivo es obtener información relevante respecto del proceso de enseñanza y de aprendizaje del álgebra.

Las etapas del mismo son: formalizar e implementar una red semántica un contenido de álgebra; diseñar e implementar un entorno adaptativo para e-learning; generar perfiles y modelos de datos que permitan registrar la evolución del proceso de aprendizaje; y producir una biblioteca de secuencias didácticas y objetos de aprendizaje.

# 5. **Resultados**

En una primera experiencia, donde se evaluaron los perfiles reflexivo y activo se obtuvieron resultados provisionales acerca de la secuencia de aprendizaje en una población pequeña. Dichas secuencias serán perfeccionadas para aplicar en una población mayor. De esta manera el estudio obtendrá mayor precisión. Los resultados obtenidos serán integrados a la biblioteca de secuencias.

# **Referencias**

- Kefee, J. W. Learning Style Theory and Practice. Reston, VA. USA: National Association of Secondary School Principals (1987).
- Alonso, C. G. Estilos de aprendizaje: procedimientos de diagnostico y mejora. Bilbao: Editoriales Bilbao, Mensajero (1999).
- Felder, R. B. Understanding Student Differences. Journal of Engineering Education , 57-72 (2005).
- Garcia, P. A. Evaluating Bayesian networks' precision for detecting students' learning styles. ACM , Vol. 49, Issue 3 pp.: 794-808 (2007).
- Yannibelli, V. G. A Genetic Algorithm Approach to Recognise Students' Learning Styles.Interactive Learning Environments , Vol. 14, Issue 1pp.:  $55 - 78$  (2006).
- Aguilar, M. P. (2002). SMIT: un agente sintético antropomórfico para un entorno virtual de aprendizaje. III Conferencia internacional sobre educación, formación y nuevas tecnologías. Virtual Educa.
- Felder, R. (2002). Learning and Teaching Styles In Engineering Education. Engineering Education , 78(7). 674-681 (1988).
- Amado Moreno, G. B. Estilos de aprendizaje de estudiantes de matemáticas en educación superior. Memorias de la XVII Semana Regional de Investigación y Docencia en Matemáticas (págs.

Mosaicos Matemáticos No. 20, agosto 2007, pp. 13- 21). Sonora, México: Departamento de Matemáticas, Universidad de Sonora.

- Amado Moreno, G. B. Estilos de aprendizaje de estudiantes del Instituto Tecnológico de Mexicali, México y la Universidad Pedagógica y Tecnológica de Colombia. México - Colombia: Instituto Tecnológico de Mexicali & Universidad Pedagógica y Tecnológica de Colombia (2008).
- Fischer, G."User Modeling in Human-Computer Interaction. User Modeling and User Adapted Interaction", Volume 11, Issue 1-2, Pages 65.–86. (2000).
- Koper, R, Tattersall, C. "Learning design: a handbook on modelling and delivering networked education and training". *Springer, Berlin Heidelberg.* New York, (2005)
- Documentación de Lams (español).Tutoriales de Lams.<http://wiki.lamsfoundation.org/>
- Brachetta, M., Monetti, J., Cortez, A., Naveda, C., León, O. Análisis de los modelos de datos de Moodle y LAMS. Anales CoNaIISI, 2º Congreso Nacional de Ingeniería Informática / Sistemas de Información. ISSN: 2346-9927. Universidad Nacional de San Luis. Noviembre 13 y 14 de 2014.
- Graphviz | Graphviz Graph Visualization Software. (n.d.). Retrieved August 8, 2015, from http://www.graphviz.org/
- Ocampo Botello, F., Guzmán Arredondo, A., Camarena Gallardo, P., & de Luna Caballero, R. Identificación de estilos de aprendizaje en estudiantes de ingeniería. *Revista Mexicana de Investigación Educativa*, *19*(61), 401–429 (2014). Disponible en [http://www.scielo.org.mx/](http://www.scielo.org.mx/%20scielo.php?script%20=sci_arttext&pid=S1405-66662014000200004)  [scielo.php?script =sci\\_arttext&pid=S1405-66662014000200004&](http://www.scielo.org.mx/%20scielo.php?script%20=sci_arttext&pid=S1405-66662014000200004)lng=es&nrm=iso&tlng=es
- Flores, R. C. Sistema Adaptativo del Perfil del Estudiante. <sup>4º</sup> Coloquio Internacional de Cómputo E *Informática*, (August) (2013).
- Carmona, C., Castillo, G., & Millán, E. Designing a Dynamic Bayesian Network for Modeling Students' Learning Styles. In *2008 Eighth IEEE International Conference on Advanced Learning Technologies* (pp. 346–350) (2008). http://doi.org/10.1109/ICALT.2008.116
- Ontañón, S., Montaña, J. L., & Gonzalez, A. J. A Dynamic-Bayesian Network framework for modeling and evaluating learning from observation. *Expert Systems with Applications*, *41*(11), 5212–5226.. (2014). http://doi.org/10.1016/j.eswa.2014.02.049 . (2012). Springer Science & Business Media. Disponible en en https://books.google.com/books?id=2ZxMGQ9coXMC&pgis=1